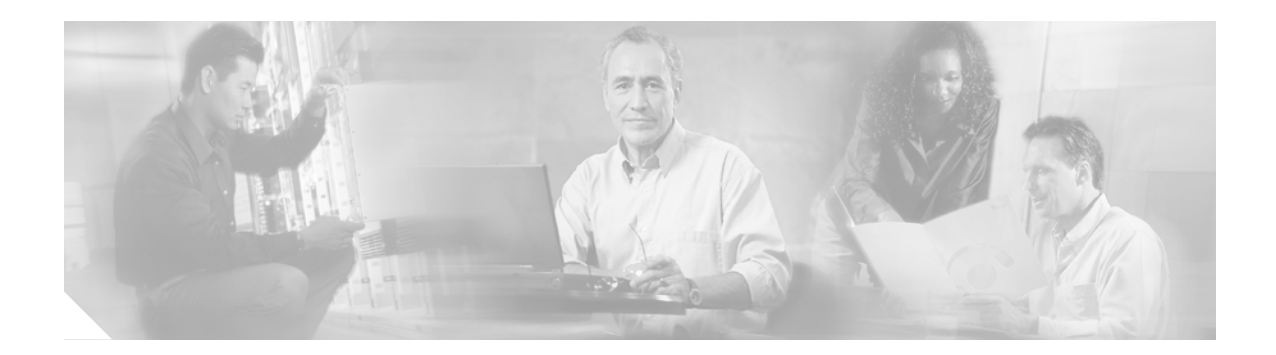

# **Preface**

This preface explains the purpose, intended audience, organization, and conventions for the *Cisco ONS 15530 TL1 Command Reference*, and it provides information on how to obtain related documentation.

## **Purpose**

This publication explains the use of TL1 (Transaction Language 1) for the Cisco ONS 15530. Use this guide in conjunction with the appropriate publications listed in the ["Related Documentation"](#page-1-0) section.

# **Audience**

To use this publication, you should be familiar with Cisco or equivalent optical transmission hardware and cabling, telecommunications hardware and cabling, electronic circuitry and wiring practices, and preferably have experience as a telecommunications technician.

## **Organization**

This Cisco ONS 15530 TL1 Command Reference is organized into the following chapters:

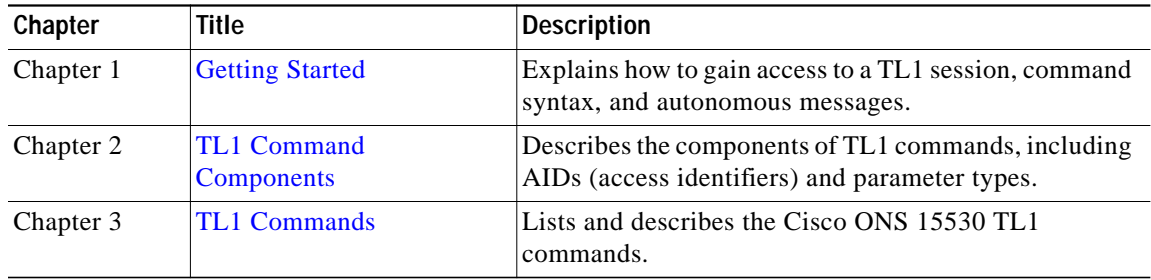

## <span id="page-1-0"></span>**Related Documentation**

Use this Cisco ONS 15530 TL1 Command Reference in conjunction with the following publications:

- **•** *[Regulatory Compliance and Safety Information for the Cisco ONS 15500 Series](http://www.cisco.com/univercd/cc/td/doc/product/mels/1625001.htm)*
- **•** *[Cisco ONS 15530 Planning Guide](http://www.cisco.com/univercd/cc/td/doc/product/mels/15530/planning/index.htm)*
- **•** *[Cisco ONS 15530 Hardware Installation Guide](http://www.cisco.com/univercd/cc/td/doc/product/mels/15530/hig/index.htm)*
- **•** *[Cisco ONS 15530 Optical Transport Turn-Up and Test Guide](http://www.cisco.com/univercd/cc/td/doc/product/mels/15530/turnup/index.htm)*
- **•** *[Cisco ONS 15530 Cleaning Procedures for Fiber Optic Connections](http://www.cisco.com/univercd/cc/td/doc/product/mels/15530/15468kit.htm)*
- **•** *[Cisco OSN 15530 Configuration Guide](http://www.cisco.com/univercd/cc/td/doc/product/mels/15530/12_2_sv/config/index.htm)*
- **•** *[Cisco ONS 15530 Command Reference](http://www.cisco.com/univercd/cc/td/doc/product/mels/15530/command/index.htm)*
- **•** *[Cisco ONS 15530 System Alarms and Error Messages](http://www.cisco.com/univercd/cc/td/doc/product/mels/15530/ol501501.htm)*
- **•** *[Cisco ONS 15530 Troubleshooting Guide](http://www.cisco.com/univercd/cc/td/doc/product/mels/15530/trbl_sh/index.htm)*
- **•** *[Network Management for the Cisco ONS 15530](http://www.cisco.com/univercd/cc/td/doc/product/mels/15530/nms_530.htm)*
- **•** *[MIB Quick Reference for the Cisco ONS 15500 Series](http://www.cisco.com/univercd/cc/td/doc/product/mels/ol508001.htm)*
- **•** *[Cisco ONS 15530 Software Upgrade Guide](http://www.cisco.com/univercd/cc/td/doc/product/mels/15530/ol601801.htm)*

## **Document Conventions**

This publication uses the following conventions:

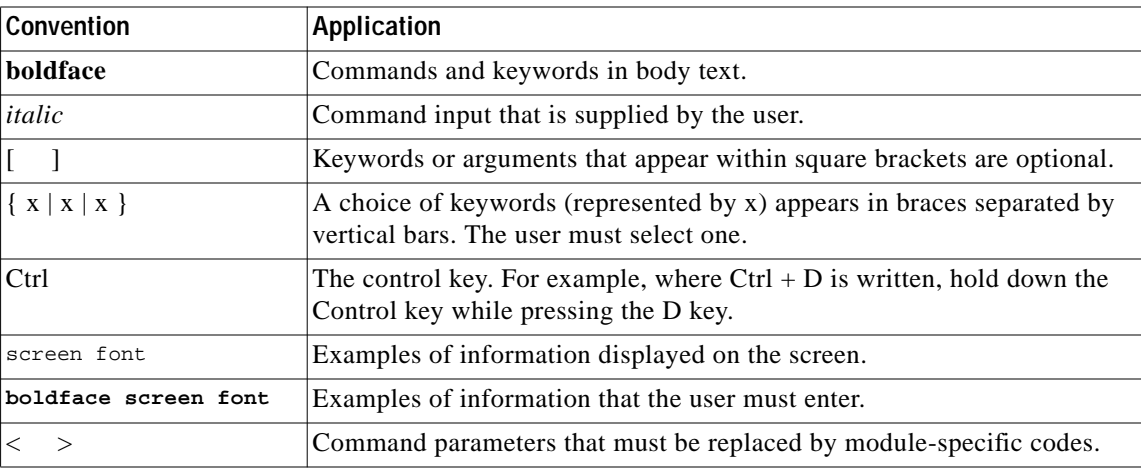

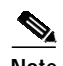

**Note** Means *reader take note*. Notes contain helpful suggestions or references to material not covered in the document.

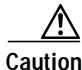

**Caution** Means *reader be careful*. In this situation, the user might do something that could result in equipment damage or loss of data.

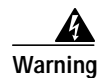

#### **Warning IMPORTANT SAFETY INSTRUCTIONS**

**This warning symbol means danger. You are in a situation that could cause bodily injury. Before you work on any equipment, be aware of the hazards involved with electrical circuitry and be familiar with standard practices for preventing accidents. To see translations of the warnings that appear in this publication, refer to the translated safety warnings that accompanied this device.** Statement 1071

**Note: SAVE THESE INSTRUCTIONS**

## **Safety and Warning Information**

For safety and warning information, refer to the *Regulatory Compliance and Safety Information for the Cisco ONS 15500 Series* document that accompanied the product. This document describes the international agency compliance and safety information for the Cisco ONS 15500 series. It also includes translations of the safety warnings that appear in the Cisco ONS 15500 series documentation.

## **Obtaining Documentation**

Cisco documentation and additional literature are available on Cisco.com. Cisco also provides several ways to obtain technical assistance and other technical resources. These sections explain how to obtain technical information from Cisco Systems.

#### **Cisco.com**

You can access the most current Cisco documentation on the World Wide Web at this URL:

<http://www.cisco.com/univercd/home/home.htm>

You can access the Cisco website at this URL:

<http://www.cisco.com>

International Cisco websites can be accessed from this URL:

[http://www.cisco.com/public/countries\\_languages.shtml](http://www.cisco.com/public/countries_languages.shtml)

#### **Ordering Documentation**

You can find instructions for ordering documentation at this URL:

[http://www.cisco.com/univercd/cc/td/doc/es\\_inpck/pdi.htm](http://www.cisco.com/univercd/cc/td/doc/es_inpck/pdi.htm)

You can order Cisco documentation in these ways:

**•** Registered Cisco.com users (Cisco direct customers) can order Cisco product documentation from the Ordering tool:

<http://www.cisco.com/en/US/partner/ordering/index.shtml>

**•** Nonregistered Cisco.com users can order documentation through a local account representative by calling Cisco Systems Corporate Headquarters (California, USA) at 408 526-7208 or, elsewhere in North America, by calling 800 553-NETS (6387).

## **Documentation Feedback**

You can submit e-mail comments about technical documentation to bug-doc@cisco.com.

You can submit comments by using the response card (if present) behind the front cover of your document or by writing to the following address:

Cisco Systems Attn: Customer Document Ordering 170 West Tasman Drive San Jose, CA 95134-9883

We appreciate your comments.

## **Obtaining Technical Assistance**

For all customers, partners, resellers, and distributors who hold valid Cisco service contracts, the Cisco Technical Assistance Center (TAC) provides 24-hour-a-day, award-winning technical support services, online and over the phone. Cisco.com features the Cisco TAC website as an online starting point for technical assistance. If you do not hold a valid Cisco service contract, please contact your reseller.

### **Cisco TAC Website**

Th[e](http://www.cisco.com/public/countries_languages.shtml) [Cisco](http://www.cisco.com/public/countries_languages.shtml) [TAC](http://www.cisco.com/public/countries_languages.shtml) [website](http://www.cisco.com/public/countries_languages.shtml) [provides](http://www.cisco.com/public/countries_languages.shtml) [online](http://www.cisco.com/public/countries_languages.shtml) [documents](http://www.cisco.com/public/countries_languages.shtml) [and](http://www.cisco.com/public/countries_languages.shtml) [tools](http://www.cisco.com/public/countries_languages.shtml) [for](http://www.cisco.com/public/countries_languages.shtml) [troubleshooting](http://www.cisco.com/public/countries_languages.shtml) [and](http://www.cisco.com/public/countries_languages.shtml) [resolving](http://www.cisco.com/public/countries_languages.shtml) [technical](http://www.cisco.com/public/countries_languages.shtml) issues with Cisco products and technologies. The Cisco TAC website is available 24 hours a day, 365 days a year. The Cisco TAC website is located at this URL:

#### <http://www.cisco.com/tac>

Accessing all the tools on the Cisco TAC website requires a Cisco.com user ID and password. If you have a valid service contract but do not have a login ID or password, register at this URL:

<http://tools.cisco.com/RPF/register/register.do>

### **Opening a TAC Case**

Using the online TAC Case Open Tool is the fastest way to open P3 and P4 cases. (P3 and P4 cases are those in which your network is minimally impaired or for which you require product information.) After you describe your situation, the TAC Case Open Tool automatically recommends resources for an immediate solution. If your issue is not resolved using the recommended resources, your case will be assigned to a Cisco TAC engineer. The online TAC Case Open Tool is located at this URL:

<http://www.cisco.com/tac/caseopen>

For P1 or P2 cases (P1 and P2 cases are those in which your production network is down or severely degraded) or if you do not have Internet access, contact Cisco TAC by telephone. Cisco TAC engineers are assigned immediately to P1 and P2 cases to help keep your business operations running smoothly.

To open a case by telephone, use one of the following numbers:

Asia-Pacific: +61 2 8446 7411 (Australia: 1 800 805 227) EMEA: +32 2 704 55 55 USA: 1 800 553-2447

For a complete listing of Cisco TAC contacts, go to this URL:

<http://www.cisco.com/warp/public/687/Directory/DirTAC.shtml>

### **TAC Case Priority Definitions**

To ensure that all cases are reported in a standard format, Cisco has established case priority definitions.

Priority 1 (P1)—Your network is "down" or there is a critical impact to your business operations. You and Cisco will commit all necessary resources around the clock to resolve the situation.

Priority 2 (P2)—Operation of an existing network is severely degraded, or significant aspects of your business operation are negatively affected by inadequate performance of Cisco products. You and Cisco will commit full-time resources during normal business hours to resolve the situation.

Priority 3 (P3)—Operational performance of your network is impaired, but most business operations remain functional. You and Cisco will commit resources during normal business hours to restore service to satisfactory levels.

Priority 4 (P4)—You require information or assistance with Cisco product capabilities, installation, or configuration. There is little or no effect on your business operations.

## **Obtaining Additional Publications and Information**

Information about Cisco products, technologies, and network solutions is available from various online and printed sources.

**•** Cisco Marketplace provides a variety of Cisco books, reference guides, and logo merchandise. Go to this URL to visit the company store:

<http://www.cisco.com/go/marketplace/>

**•** The Cisco *Product Catalog* [describes the networking products offered by Cisco Systems, as well](http://tools.cisco.com/RPF/register/register.do) as ordering and customer support services. Access the Cisco Product Catalog at this URL:

<http://cisco.com/univercd/cc/td/doc/pcat/>

**•** *Cisco Press* publishes a wide range of general networking, training and certification titles. Both new and experienced users will benefit from these publications. For current Cisco Press titles and other information, go to Cisco Press online at this URL:

<http://www.ciscopress.com>

**•** *Packet* magazine is the Cisco quarterly publication that provides the latest networking trends, technology breakthroughs, and Cisco products and solutions to help industry professionals get the most from their networking investment. Included are networking deployment and troubleshooting tips, configuration examples, customer case studies, tutorials and training, certification information, and links to numerous in-depth online resources. You can access Packet magazine at this URL:

<http://www.cisco.com/packet>

**•** *iQ Magazine* is the Cisco bimonthly publication that delivers the latest information about Internet business strategies for executives. You can access iQ Magazine at this URL:

<http://www.cisco.com/go/iqmagazine>

**•** *Internet Protocol Journal* is a quarterly journal published by Cisco Systems for engineering professionals involved in designing, developing, and operating public and private internets and intranets. You can access the Internet Protocol Journal at this URL:

<http://www.cisco.com/ipj>

**•** Training—Cisco offers world-class networking training. Current offerings in network training are listed at this URL:

<http://www.cisco.com/en/US/learning/index.html>